, tushu007.com << Windows 7 >>

书名:<<完全掌握Windows 7超级手册>>

- 13 ISBN 9787302225041
- 10 ISBN 7302225044

出版时间:2010-7

页数:315

PDF

更多资源请访问:http://www.tushu007.com

 $<<$  Windows 7  $>>$ 

最初使用Windows7是出于业务需要,但使用了两周之后,我已经将周遭环境的所有个人计算机都换成 Windows7

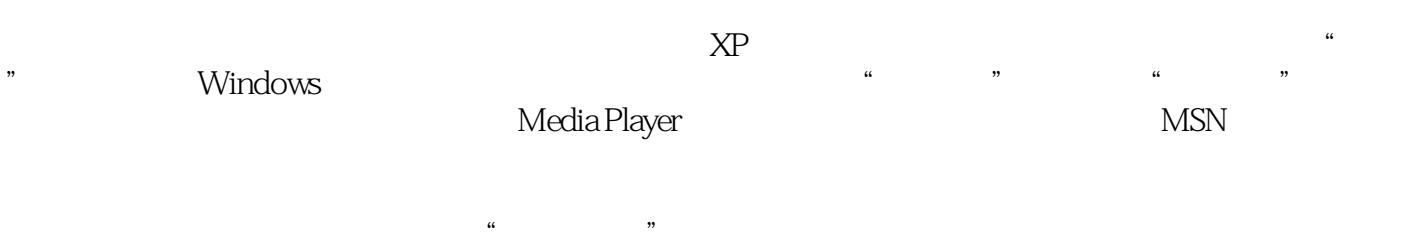

 $\overline{S}$ us $\overline{B}$ 

Windows 7

extendows7<br>图书馆的加密

' Windows Defender

 $<<$  Windows 7  $>>$ 

Windows 7<br>Windows 7<br>Windows 7

Windows 7

全书从实用、易用的角度循序渐进地介绍Windows 7的新功能和新特性、系统的升级和安装、基

学长达6小时。

《完全掌握Windows 7超级手册》主要面向Windows 7的初级用户,适合正在使用或准备使

Windows 7 and the summary state state  $\sim$  Windows 7 and  $\sim$  7 and  $\sim$  7 and  $\sim$  7 and  $\sim$  7 and  $\sim$  7 and  $\sim$  7 and  $\sim$  7 and  $\sim$  7 and  $\sim$  7 and  $\sim$  7 and 7 and 7 and 7 and 7 and 7 and 7 and 7 and 7 and 7 and 7

## $\textcolor{red}{\mathcal{C}}\textcolor{red}{<} \textcolor{red}{<} \textcolor{red}{>} \textcolor{red}{>} \textcolor{red}{>}$

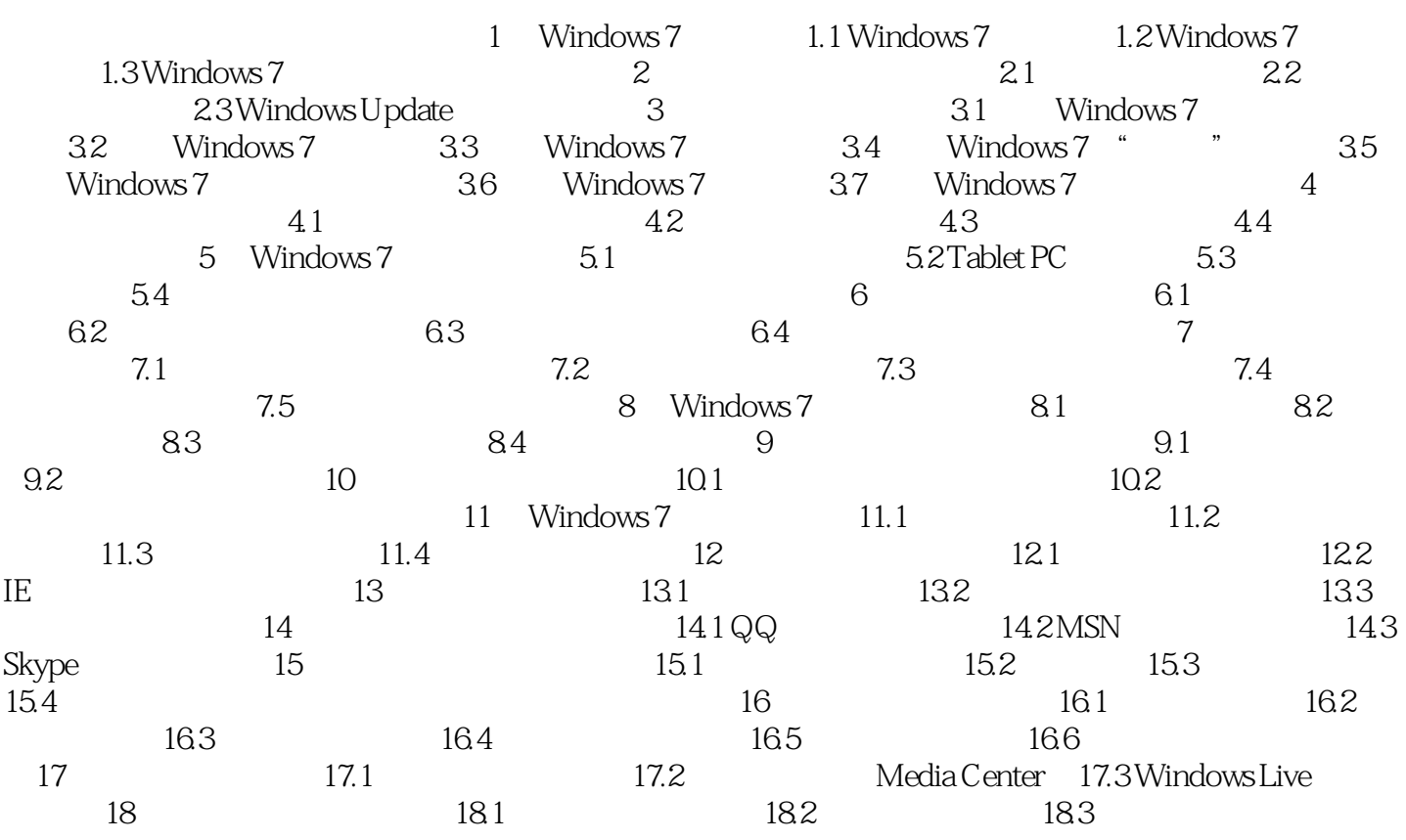

 $\textcolor{red}{\mathcal{C}}\textcolor{red}{<} \textcolor{red}{<} \textcolor{red}{>} \textcolor{red}{>} \textcolor{red}{>}$ 

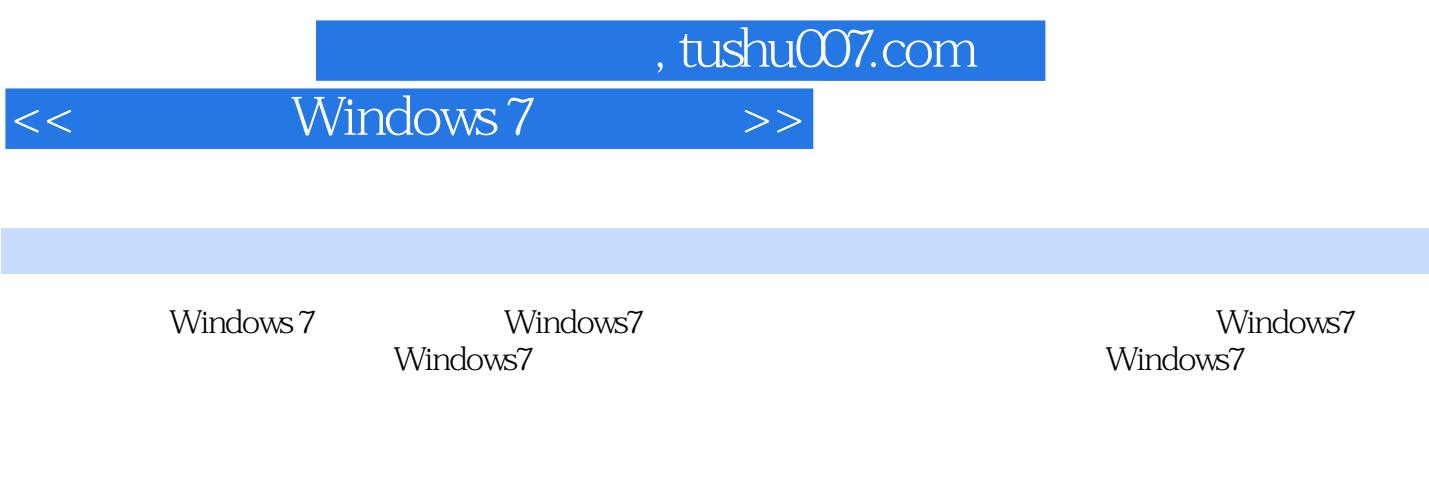

Windows 7<br>6

 $6$  +

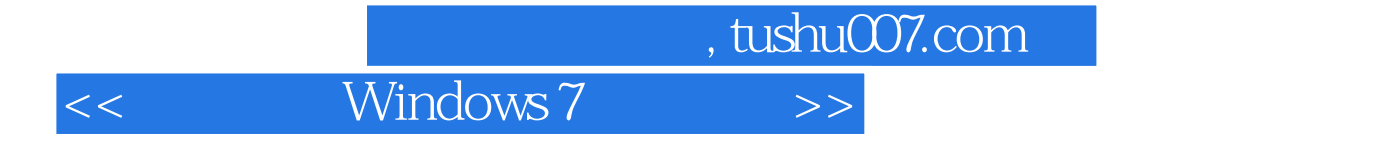

本站所提供下载的PDF图书仅提供预览和简介,请支持正版图书。

更多资源请访问:http://www.tushu007.com